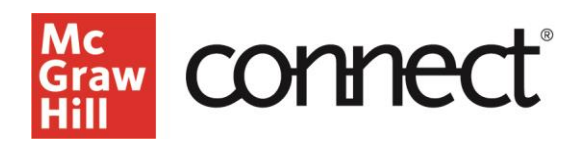

**SmartBook Reports in Connect**

**Video Walkthrough:** [CLICK TO VIEW](https://video.mhhe.com/watch/wJtEYpsVYCJbZPGCWq7tYr?)

## **Using Reports to Understand Course Data**

SmartBook tracks student progress and provides insights that guide teaching strategies and advanced instruction, for a more dynamic class experience. SmartBook reporting data is viewed by individual assignment, and the data is available in a variety of reports. The SmartBook reports are organized into a main page with information about the entire section letting instructors quickly assess the course. Each tile then has a link to a details page for individual student information.

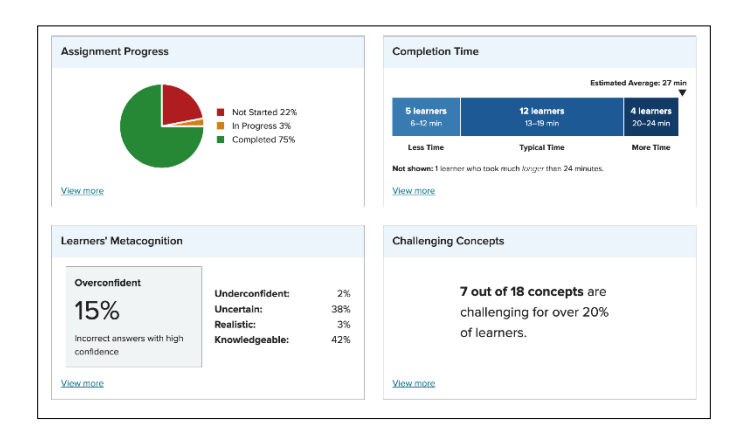

## **Locating SmartBook Reports**

Click on a SmartBook assignment from your list of assignments in your Connect course. Under the Student Activity tab, click on the **Assignment Reporting Dashboard** button.

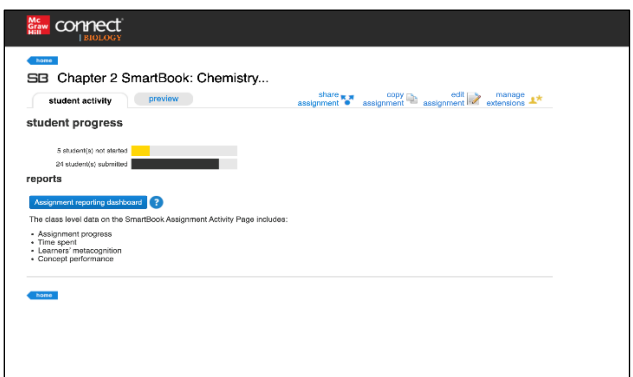

**Assignment Progress** Here you will see what percentage of students have completed the assignment. A Pie Chart offers an at-a-glance view and when the tile is selected displays individual percentages of total progress on the assignment.

**Completion Time** This category shows student accuracy, how long it took to complete the assignment and the time spent reviewing resources and answering questions.

**Learners' Metacognition** This box allows you to download a report showing when the students were correct or incorrect along with what level of confidence they chose —high, low or medium.

**Challenging Concepts** By clicking on this tile, the list of challenging concepts populates below. Concepts are defined as "challenging" when the accuracy is less than 65% across the class.

Clicking **View More** in the lower left corner of any of these four boxes will lead you to student specific details for that category. All this information can be downloaded for your reference or records.

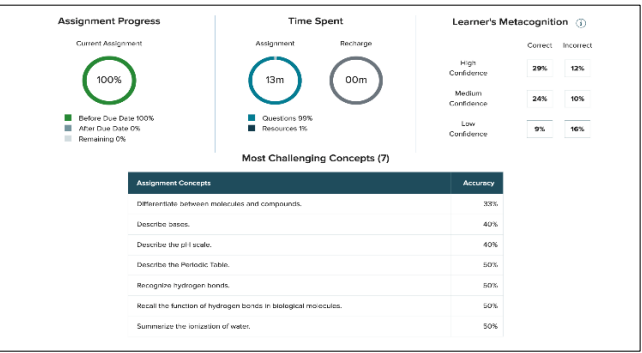

You can also use these reports to help build review assignments that can help students prepare for an exam, selecting the specific learning objectives they struggled with the most.

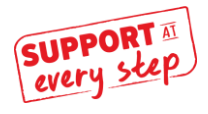